# **M. Sc. FOOTWEAR TECHNOLOGY AND MANAGEMENT (MSCFWT)**

**Term-End Examination** 

**June, 2012** 

## **MFW-026 : COMPUTER SCIENCE**

**•21- (3)**   $\tilde{\mathbf{0}}$  $\Xi$ 

*Time : 3 Hours Maximum Marks : 70* 

*Note : (i) There are two sections:* **A** *and B. (ii)Attempt* any *six question from Section A. Section B is compulsory.* 

### **SECTION - A**

(Attempt any *six* questions from *Section-A)* 

- 1. Draw the functional block diagram of a typical computer system ? Explain the function of each block. **5**
- 2. Define storage. Distinguish between primary and secondary storage devices.
- 3. Distinguish between Data, information and knowledge. What are the main characteristic of **5**  information ?
- 4. Write a brief note on virus threat and a protection **5**  strategy.

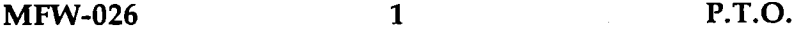

**5** 

- 5. What is a computer network ? Briefly discuss LAN **5**  MAN and WAN.
- 6. Discuss the role of operating system. Classify the 5 different type of operating system on the basis of type of interface.
- 7. Explain the importance of Mail Merge in MS 5 Word.
- 8. Write short note on **any two :** 5

- (a) Computer Generations
- (b) Multitasking.
- (c) Reference concept in Excel.

## **SECTION - B**

- **9.** Please select the most suitable alternative : **20x2=40** 
	- (a) All of the following are examples of real security and privacy risk EXCEPT :
		- (i) Hackers
		- (ii) Spam
		- (iii) Viruses
		- (iv) Identify theft.
	- (b) The ability to recover and read deleted or damage files from a criminals, computer is an example of a law enforcement specialty called :
		- (i) Robotics
		- (ii) Simulation
		- (iii) Computer forensis
		- (iv) Animation
	- (c) Which of the following is not one of the four major data processing functions of a computer ?
		- (i) Gathering data
		- (ii) Processing data into information
		- (iii) Analyzing the data/information
		- (iv) Storing data or information.
	- (d) The name for the way that computers manipulate data into information is called :
		- (i) Programming (ii) Processing
		- (iii) Storing (iv) Organizing

# **MFW-026** 3 **P.T.O.**

- (e) Which of the following is an example of an input device ?
	- (i) Scanner (ii) Speaker
	- (iii) CD (iv) Printer
- (f) Servers are computers that provide resources to other computers connected to a :
	- (i) Network (ii) Mainframe
	- (iii) Super computer (iv) Client
- (g) DSL is an example of a  $(n)$  \_\_\_\_\_\_\_\_\_ connection.
	- (i) Network (ii) Wireless
	- (iii) Slow (iv) Broadband
- (h) The difference between people with access to computers and the Internet and those without this access is known as the :
	- (i) Digital divide
	- (ii) Internet divide
	- (iii) Web divide
	- (iv) Broad band divide
- (i) \_\_\_\_\_\_\_\_\_\_ are specially designed computers that perform complex calculations extremely rapidly.
	- (i) Servers
	- (ii) Super computers
	- (iii) Laptops
	- (iv) Main frames.

- (i) A byte can hold one  $\frac{1}{\sqrt{1-\frac{1}{\sqrt{1-\frac{1}{\sqrt$ 
	- (i) Bit (ii) Binary digit
	- (iii) Character (iv) Kilobyte
- $(k)$  controls the way in which the computer system functions and provides a means by which users can interact with the computer
	- (i) The platform
	- (ii) The operating system
	- (iii) Application software
	- (iv) The mother board
- (1)  $\qquad \qquad$  is the layer of a computer system between the hardware and the user program :
	- (i) Operating System
	- (ii) Applications Software Program
	- (iii) Firmware
	- (iv) None of above
- (m) The two kind of main memory are :
	- (i) Primary storage and secondary storage
	- (ii) Random memory and sequential memory
	- (iii) RAM and ROM
	- (iv) None of above

#### **MFW-026 5 P.T.O.**

- (n) In MS Word 2010, the shortcut key for undo and redo an operation is :
	- (i)  $ctr + z$  and  $ctr + y$
	- (ii)  $ctr + z$  and  $ctr + x$
	- (iii)  $ctr + y$  and  $ctr + z$
	- (iv) None of above.
- (0) Which of the following shortcut key is used to check spelling ?
	- (i)  $F_7$  (ii)  $F_1$
	- (iii)  $F_2$  (iv) None of above
- (p) In MS Word 2010 Mail Merge can be found under tab
	- (i) Mailing (ii) Review
	- (iii) Insert (iv) References
- (q) The by default reference concept used in excel is :
	- (i) Relative Reference
	- (ii) Static Reference
	- (iii) Absolute Reference
	- (iv) All of above.
- (r) In order to execute a formulae in excel, one need to press :
	- (i)  $F_5$  (ii) Shift + Enter
	- (iii) Enter (iv) None of above.
- (s) In MS Excel, a pie chart requires :
	- (i) One series
	- (ii) Two series
	- (iii) Any no. of series
	- (iv) None of above.

- (t) When you copy a formula cell in excel and try to paste it, what is going to be copied ?
	- (i) Formula + value
	- (ii) Only value
	- (iii) Only formula
	- (iv) None of these.